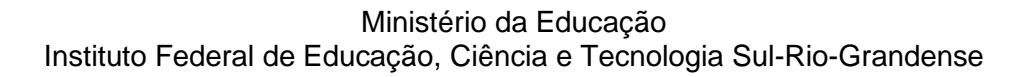

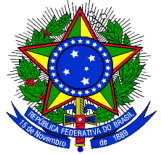

# **EDITAL PROGEP/PROAP- IFSUL – Nº 01/2021 APOIO FINANCEIRO À REALIZAÇÃO DE CURSOS DE QUALIFICAÇÃO – IN/Nº 03/2018**

As Pró-reitorias de Gestão de Pessoas – PROGEP e de Administração e de Planejamento – PROAP, em cumprimento ao disposto pela Instrução Normativa Nº 03/2018, que estabelece regras para o apoio financeiro à realização de cursos de qualificação com recursos orçamentários providos pelo IFSul, torna público o presente Edital, para **seleção, exclusivamente, de projetos com execução financeira no 2º semestre de 2021**.

## **Para fins deste certame somente serão considerados os valores referentes às mensalidades e taxas de matrículas a partir do 2º semestre de 2021, inclusive**.

## **1. DOS OBJETIVOS**

Este Edital tem por objetivo selecionar projetos de capacitação para qualificação realizados no Brasil e no Exterior, com percepção do apoio financeiro à realização de cursos de qualificação com recursos orçamentários providos pelo IFSul, nos termos estabelecidos pela Instrução Normativa Nº 03/2018.

O formulário de projeto de capacitação a ser utilizado encontra-se no SUAP, por meio do

Link: [https://suap.ifsul.edu.br/admin/documento\\_eletronico/documentotexto/add/](https://suap.ifsul.edu.br/admin/documento_eletronico/documentotexto/add/)

Tipo do Documento: Formulários PROGEP;

**Modelo: Projeto de Capacitação para Graduação ou Pós-graduação – câmpus,** para servidoras e servidores lotadas/os nos câmpus; ou

 **Projeto de Capacitação para Graduação ou Pós-graduação – Reitoria,** para servidoras e servidores lotadas/os na Reitoria.

Não é objeto deste Edital regular ou especificar os procedimentos relativos à elaboração e tramitação dos projetos de capacitação, considerando que é pré-requisito ter o projeto previamente deferido pelo Reitor.

Para fins deste Edital entende-se por qualificação os cursos de educação formal de graduação e pós-graduação, ofertados de forma presencial, semipresencial e à distância, assim estabelecido:

- I. **Graduação**, nela compreendidos os cursos Superiores de Tecnologia, os Bacharelados e as Licenciaturas, reconhecidos pelo MEC (no Brasil);
- II. **Pós-Graduação** *Lato Sensu*, nela compreendidos os cursos de Especialização, em conformidade com as Resoluções Nº 01, de 08 de junho de 2007 e Nº 02, de 12 de fevereiro de 2014, da Câmara de Educação Superior do Conselho Nacional de Educação (no Brasil);
- III. **Pós-graduação** *Stricto Sensu*, nela compreendidos os cursos de Mestrado e de Doutorado, reconhecidos pela CAPES (no Brasil).

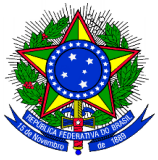

**2. DO APOIO FINANCEIRO**

O apoio financeiro à realização de cursos de qualificação com recursos orçamentários providos pelo IFSul destina-se a custear, sob a forma de ressarcimento, **exclusivamente, as despesas comprovadas referentes às mensalidades dos cursos e respectivas taxas de matrícula, sendo vedado**:

- I. O custeio de juros, multas e outras taxas decorrentes de eventuais atrasos ou inadimplência durante a realização do curso;
- II. O custeio do pagamento de disciplinas e/ou semestres em que a/o aluna/o foi reprovada/o;
- III. O custeio de projetos em que o/a servidor/a se encontrar matriculada/o como aluna/o especial em curso de pós-graduação.

É vedada a percepção concomitante do apoio financeiro com recursos orçamentários providos pelo IFSul de mais de um projeto de capacitação para qualificação, bem como a percepção concomitante com bolsas pagas ou vinculadas ao respectivo curso ao qual o/a servidor/a encontrar-se matriculado/a.

## **3. DOS VALORES DISPONÍVEIS**

Para fins deste Edital serão disponibilizados até **R\$ 100.000,00 (cem mil reais)**, que serão acrescidos ao montante total já comprometido com o custeio do apoio financeiro à realização de cursos de qualificação com recursos orçamentários providos pelo IFSul.

O total de recursos disponibilizados por este Edital poderá ser excedido em até 10% (dez por cento) caso necessário para a delimitação do último projeto que será contemplado.

# **4. DOS LIMITES FINANCEIROS POR MODALIDADE DE QUALIFICAÇÃO**

Para fins deste Edital os limites máximos por modalidade de qualificação para o apoio financeiro são os fixados conforme a Tabela a seguir:

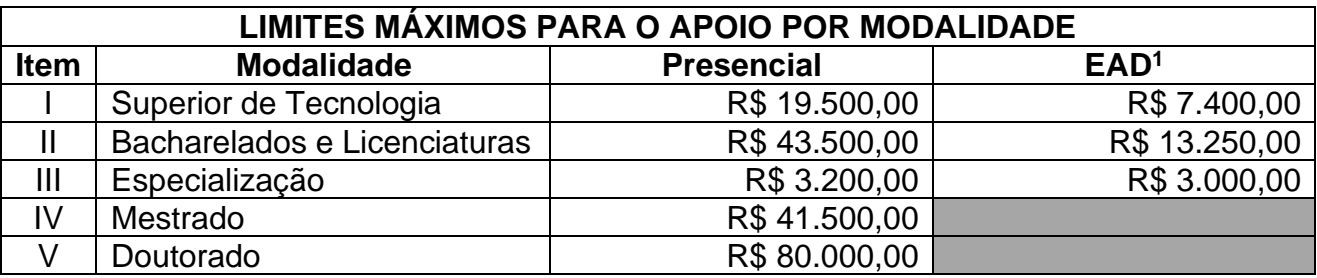

1 – Inclui cursos ofertados por Educação à Distância e Semipresenciais.

Durante a execução dos projetos selecionados por este Edital, os limites fixados para a percepção do apoio financeiro com recursos orçamentários providos pelo IFSul poderão ser alterados, de forma a serem adequados à disponibilidade orçamentária e financeira do IFSul.

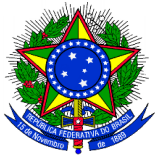

# **5. DA HABILITAÇÃO PARA PARTICIPAR NO CERTAME**

Poderão concorrer ao apoio financeiro à realização de cursos de qualificação com recursos orçamentários providos pelo IFSul os Projetos de Capacitação para Qualificação das/os servidoras/es do IFSul **deferidos pelo Reitor até 24/09/2021**, observadas as seguintes condições:

#### **Quanto às/aos servidoras/es**:

- I. Não estar percebendo o apoio financeiro de que trata a Instrução Normativa Nº 03/2018 ou o Auxílio Financeiro de que trata a Portaria Nº 2.417 de 29 de setembro de 2015;
- II. Não possuir titulação no mesmo nível da qualificação pretendida;
- III. Possuir projeto de capacitação para qualificação já aprovado;
- IV. Ter concluído sua qualificação, no caso de já haver sido beneficiada/o anteriormente com o apoio financeiro a projetos de qualificação com recursos orçamentários providos pelo IFSul;
- V. Ter reposto integralmente ao IFSul os valores recebidos a título de apoio financeiro a projetos de qualificação com recursos orçamentários providos pelo IFSul, no caso de ter sido penalizado com a devolução dos valores;
- VI. Ter concluído sua qualificação, no caso de ter sido afastada/o para realizar curso de qualificação em grau inferior ao da qualificação pretendida e não tenha recebido o apoio financeiro de que trata a Instrução Normativa Nº 03/2018;
- VII. Não ter recebido a pena de suspensão em decorrência de Processo Administrativo Disciplinar, no período de até um ano de antecedência à data de publicação do Edital;

#### **Quanto aos projetos**:

- I. Para projetos de servidor/a técnico-administrativo em educação, haver correlação direta do curso com o ambiente organizacional no qual o/a servidor/a encontra-se enquadrado/a, conforme estabelecido pelo Anexo III do Decreto Nº 5.824, de 29 de junho de 2006;
- II. Para projetos de servidor/a docente, haver correlação direta com a área de atuação no IFSul;

A verificação da correlação dos projetos de servidoras/es técnicos-administrativos em educação - TAE´s - será realizada com base no parecer técnico expedido pela CODEPE/PROGEP, previamente à aprovação do projeto.

A verificação da correlação dos projetos de servidoras/es docentes será realizada com base no parecer das chefias imediatas e hierarquicamente superiores, expedidos previamente à aprovação do projeto.

Poderá ser objeto de apoio financeiro projetos de curso de qualificação no exterior, desde que o custo seja comprovadamente inferior aos preços praticados no Brasil. A comprovação deverá ser efetuada com no mínimo 2 (dois) orçamentos de universidades no Brasil que possuam curso similar ao pleiteado no exterior (Art.14, §1º, da IN 03/2018).

Considera-se como em efetivo exercício no IFSul as/os servidoras/es que se encontram afastadas/os para participar de programa de pós-graduação.

# Ministério da Educação

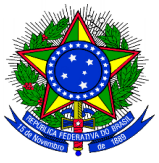

Instituto Federal de Educação, Ciência e Tecnologia Sul-Rio-Grandense

Após a verificação do cumprimento dos requisitos de habilitação para participar do certame será divulgada a relação preliminar das inscrições homologadas, cujos Projetos participarão da fase de seleção.

Na divulgação do resultado preliminar deverão ser indicados os requisitos considerados para inabilitação do respectivo projeto.

Caberá recurso do resultado preliminar da habilitação do projeto conforme o cronograma estabelecido neste Edital.

Após a análise dos recursos, será divulgada a relação final dos projetos habilitados que participarão da fase de seleção.

# **6. DOS CRITÉRIOS DE CLASSIFICAÇÃO**

Somente será realizada a classificação das/os candidatas/os se constatada a existência de uma demanda total de recursos superior ao limite estabelecido para aplicação neste Edital, considerado um limite excedente de até 10% (dez por cento) do montante de recursos disponibilizados.

Os projetos de capacitação por qualificação habilitados a participar do certame serão classificados conforme os seguintes critérios:

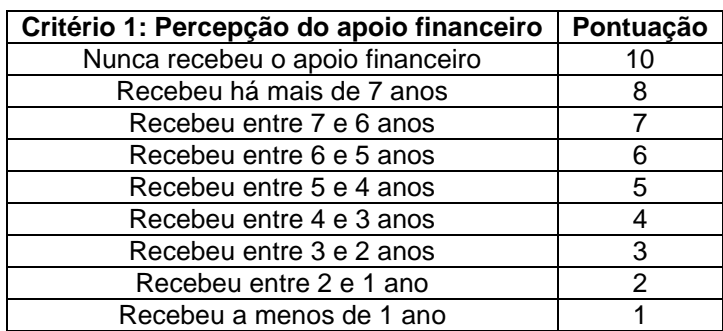

#### **a) Percepção do apoio financeiro pela/o candidata/o**

Para fins de enquadramento no respectivo critério considerar-se-á o último semestre no qual o/a servidor/a recebeu o apoio financeiro, independente do número de mensalidades e taxas de matrícula incluídas.

A apuração será realizada com base nos demonstrativos financeiros utilizados pela CODEPE - Coordenadoria de Desenvolvimento de Pessoas e pela COPAG – Coordenadoria de Pagamento, para efetivar os créditos referentes ao apoio financeiro já percebido.

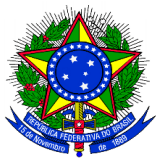

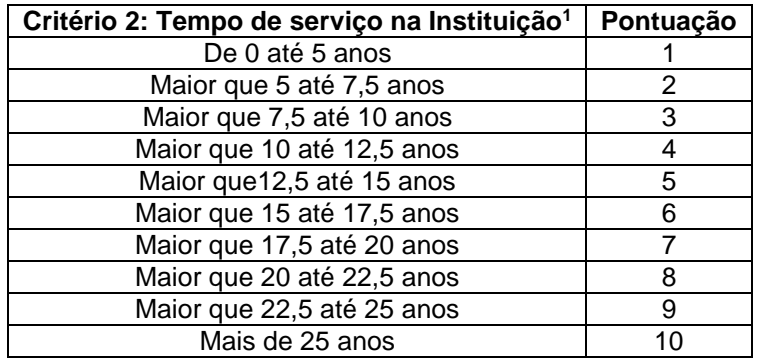

# **b) Tempo de serviço da/o candidata/o na Instituição**

1 – anos em decimais

## **c) Tempo de serviço da/o candidata/o no cargo ocupado**

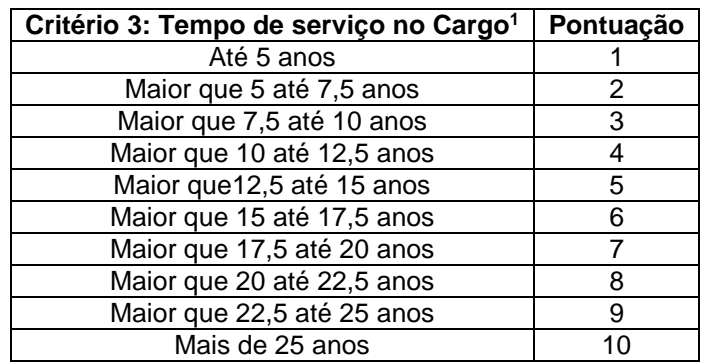

1 – anos em decimais

A data de referência para fins de apuração do tempo de serviço e da idade do/a servidor/a é 01 de julho de 2021.

A apuração do tempo de serviço será realizada diretamente pela PROGEP apenas para as/os candidatas/os habilitadas/os a participar do certame e somente ocorrerá se necessário realizar a classificação.

O tempo de serviço e a idade do/a servidor/a serão apurados em dias e convertidos em anos na razão de 1 ano equivalente a 365 (trezentos e sessenta e cinco) dias.

A pontuação final das/os candidatas/os será obtida pela média ponderada dos critérios de pontuação, considerado os seguintes pesos:

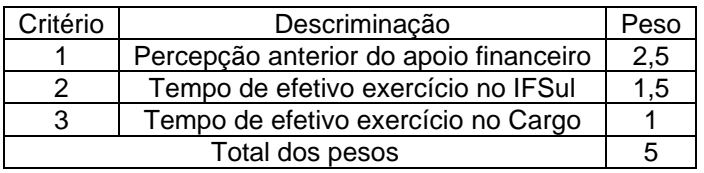

Fórmula:

(PtosC1 X PesoC1) + (PtosC2 X PesoC2) + (PtosC3 X PesoC3)

 $P$ tosFinal =  $\frac{Q}{Q}$ 

PesoC1 + PesoC2 + PesoC3

#### Ministério da Educação

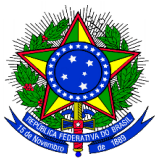

Instituto Federal de Educação, Ciência e Tecnologia Sul-Rio-Grandense

Após a apuração da pontuação final será divulgada a classificação preliminar das/os candidatas/os, indicando a pontuação obtida em cada critério.

Caberá recurso à classificação preliminar.

Os recursos apresentados pelas/os candidatas/os deverão ser fundamentados, bem como indicar especificamente o/s critério/s cuja pontuação está sendo questionada.

Após a análise dos recursos a classificação final será estabelecida pela ordem decrescente da pontuação final obtida por cada um dos/as candidatos/as.

Em caso de empate serão utilizados os seguintes critérios para o desempate:

I – O/a servidor/a mais idoso/a;

II – Sorteio;

O desempate será realizado apenas se a demanda pelo apoio financeiro à realização de cursos de qualificação for superior ao montante total de recursos disponibilizados pelo Edital, considerado um excedente de até 10% (dez por cento) do montante total de recursos disponibilizados para aplicação no Edital, conforme definido no item 3.

Se necessário, o sorteio para desempate será realizado em data e horário previamente divulgados.

# **7. DA SELEÇÃO DOS PROJETOS**

A seleção dos projetos que serão contemplados com o apoio financeiro à realização de curso de qualificação com recursos orçamentários providos pelo IFSul será realizada com base na classificação final obtida por cada candidata/o.

Serão contemplados todos os projetos classificados até que se atinja o limite do montante total de recursos disponibilizados pelo Edital, considerados os valores de referência para o **2º semestre de 2021**, definidos na Análise Financeira dos respectivos projetos.

A definição do último projeto a ser contemplado poderá implicar em uma ampliação do montante total de recursos disponibilizados pelo Edital, desde que o acréscimo não supere a 10% (dez por cento) do limite máximo estabelecido.

## **8. DA ANÁLISE FINANCEIRA DOS PROJETOS**

A análise financeira dos projetos será realizada após a classificação final e considerará somente as mensalidades e taxas de matrículas do 2º semestre de 2021.

Nos casos de apoio financeiro em moeda estrangeira, para efeitos do estabelecido no item 4 deste Edital, será considerada a média do histórico de cotação cambial dos últimos 12 (doze) meses.

O parecer financeiro, com base nos valores máximos por modalidade estabelecidos no item 4 deste Edital, definirá o cronograma financeiro de execução e os valores que serão alocados por projeto.

O parecer financeiro, considerado o disposto pela IN/Nº 03/2018, em particular pela Seção II, estabelecerá:

I. O valor nominal total dos recursos solicitados pelo Projeto;

Ministério da Educação

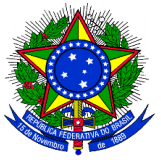

Instituto Federal de Educação, Ciência e Tecnologia Sul-Rio-Grandense

- II. O valor nominal de referência para definição dos limites para apoio financeiro ao respectivo projeto;
- III. O número de mensalidades e taxas de matrícula incluídas;
- IV. O tempo de duração para percepção do apoio financeiro;
- V. A distribuição por semestre das mensalidades e taxas de matrícula incluídas e seus respectivos valores máximos de referência.

# **9. DAS INSCRIÇÕES**

As inscrições serão realizadas, **exclusivamente**, pelas/pelos requerentes, lotadas/os nos câmpus e na Reitoria, mediante abertura de processo eletrônico no SUAP, por meio do preenchimento do Formulário de Inscrição - Apoio Financeiro/Termo de Ciência e Compromisso e juntada dos demais documentos obrigatórios elencados no item 9.3, e posterior encaminhamento eletrônico do referido processo à Coordenadoria de Desenvolvimento de Pessoas, IF-CODEPE.

## **9.1 LOCAL**

Não serão disponibilizados, pelas unidades, locais nem equipamentos específicos para realização das inscrições. Cabe exclusivamente à/ao requerente a responsabilidade de providenciar os recursos e meios necessários a sua inscrição via SUAP.

## **9.2 PERÍODO**

As inscrições serão realizadas pela/o requerente mediante abertura e encaminhamento de processo eletrônico no SUAP. O encaminhamento do processo eletrônico deverá ocorrer, exclusivamente, **do dia 27/09/2021 até o dia 01/10/2021.**

## **9.3 DOCUMENTOS OBRIGATÓRIOS**

Deverão constar do processo eletrônico de inscrição os documentos obrigatórios elencados abaixo:

## **9.3.1 Formulário de Inscrição - Apoio Financeiro/Termo de Ciência e**

**Compromisso,** completamente preenchido com as informações nos campos habilitados para digitação e utilizando-se as caixas com opções previamente estabelecidas, quando disponíveis;

- **9.3.2 Comprovante de vinculação com o curso de qualificação** (atestado de matrícula);
- **9.3.3 Documento da instituição informando o tempo previsto para integralização da qualificação**, a contar de 01 de julho de 2021;
- **9.3.4 Cópia do contrato firmado com a Instituição de Ensino que permita a comprovação das informações prestadas no momento da inscrição pela/o candidata/o, devidamente assinado pelas partes contratantes** (caso o contrato firmado originalmente com a instituição de ensino tenha sido alterado, a/o candidata/o deverá apresentar, além dos termos aditivos (ou similar) a cópia do contrato original firmado com a respectiva instituição de ensino);
- **9.3.5 Declaração da instituição de ensino informando o número total de parcelas e os valores vigentes de cada mensalidade;**

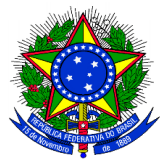

**9.3.6 Para cursos de qualificação no exterior**, apresentação de, no mínimo, 2 (dois) orçamentos de universidades no Brasil que possuam curso similar ao pleiteado no exterior.

## **9.4 DO INDEFERIMENTO DAS INSCRIÇÕES**

Serão indeferidas as inscrições:

- **9.4.1** Que não ocorram por meio de processo eletrônico tramitado via SUAP;
- **9.4.2** Cujo encaminhamento do processo eletrônico à IF-CODEPE, por meio do SUAP, ocorra após o término do prazo estabelecido para encerramento das inscrições conforme o item **9.2**;
- **9.4.3** Que não estiverem acompanhadas de todos os documentos obrigatórios e formulários devidamente preenchidos.

Serão indeferidas, a qualquer tempo, as inscrições que, durante o período de execução deste Edital, deixarem de cumprir quaisquer dos requisitos legais e condições formais estabelecidas no Edital e/ou na IN/Nº 03/2018.

#### **10. DA COORDENAÇÃO DA EXECUÇÃO DO EDITAL**

Os trabalhos do Edital serão coordenados por uma Comissão Executiva composta por 2 (dois) integrantes, indicados pelas Pró-reitorias de Gestão de Pessoas – PROGEP e de Administração e de Planejamento – PROAP.

Compete à Comissão Executiva coordenar todos os atos necessários à execução do Edital, em particular, a apreciação dos recursos eventualmente interpostos.

A Comissão Executiva poderá, caso necessário, promover a adequação do cronograma de execução deste Edital, definido no item 14.

#### **11. DOS RECURSOS**

Serão admitidos recursos para as fases de homologação, indeferimento e de classificação das inscrições.

Somente será aberto prazo para apresentação de recursos nos casos em que:

- a) Exista candidata/o que não tenha a sua inscrição homologada;
- b) Exista candidata/o que tenha a sua inscrição indeferida;
- c) Seja necessário realizar a classificação das/os candidatas/os.

Os recursos fundamentados relativos ao resultado preliminar das inscrições deverão ser encaminhados diretamente pela/o requerente interessada/o no prazo estabelecido no cronograma constante no item 14 deste Edital, exclusivamente por meio de mensagem endereçada para o endereço eletrônico [ifs-codepe@ifsul.edu.br](mailto:ifs-codepe@ifsul.edu.br)**,**  especificando no campo "Assunto" a expressão: "Recurso de não homologação ou de indeferimento ou de classificação da inscrição - Edital PROGEP/PROAP Nº 01/2021". Serão indeferidos sumariamente todos os recursos que:

- a) Forem encaminhados fora dos prazos estabelecidos pelo Edital;
- b) Não especificarem o/s critério/s cujo/s resultado/s são questionados;
- c) Não versarem sobre o objeto do Edital.

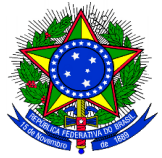

O resultado da apreciação dos recursos interpostos nas respectivas fases será divulgado nos prazos previstos no cronograma constante no item 14.

# **12. DA EFETIVAÇÃO DO APOIO FINANCEIRO À REALIZAÇÃO DE CURSO DE QUALIFICAÇÃO COM RECURSOS ORÇAMENTÁRIOS PROVIDOS PELO IFSUL**

A efetivação do apoio financeiro somente ocorrerá após o deferimento pelo Reitor das inscrições contempladas, bem como do cumprimento de todas as exigências estabelecidas por este Edital e pela Instrução Normativa Nº 03/2018.

Após a seleção dos projetos não poderá ocorrer elevação dos valores requeridos, que deverão ser especificados no campo próprio do Formulário de Inscrição, **cujo preenchimento e informações são de inteira responsabilidade das/os candidatas/os inscritas/os**.

Uma vez divulgada a classificação final, a Comissão Executiva, respeitada a ordem de classificação e com base nas informações financeiras prestadas nas Fichas de Inscrição, convocará tantas/os candidatas/os quanto necessário até que se integralize a alocação dos recursos disponibilizados pelo Edital.

A critério da Comissão Executiva poderão ser solicitados às/aos candidatas/os documentos complementares julgados necessários para delimitar, adequadamente, os recursos que serão alocados em seus respectivos projetos.

As/os candidatas/os que não apresentarem os documentos exigidos não terão suas inscrições deferidas.

As/os candidatas/os cujos projetos não foram contemplados irão, automaticamente, integrar a "Lista de Suplência".

No caso da desclassificação de algum/a candidato/a, ou se após a análise financeira dos projetos contemplados for constatado disponibilidade de recursos, serão convocadas/os, dentre as/os candidatas/os habilitadas/os a compor a Lista de Suplência, e segundo a ordem de classificação, tantas/os candidatas/os quanto necessário até se integralizar a alocação dos recursos disponibilizados para aplicação neste Edital, respeitado o limite máximo excedente de até 2% (dois por cento) do total dos recursos disponibilizados.

## **13. DAS DISPOSIÇÕES GERAIS**

O Edital será encerrado após a integralização da alocação dos recursos disponibilizados, ou após não existirem mais candidatas/os classificadas/os para serem convocadas/os.

**Compete exclusivamente às/os candidatas/os inscritas/os acompanhar a tramitação de seu processo de inscrição, avisos, resultados parciais/finais e demais comunicações relacionadas a este Edital**, conforme o cronograma estabelecido no item 14, e que serão divulgados no sítio institucional do IFSul, na área específica destinada a publicação dos Editais de Desenvolvimento de Pessoas, que pode ser acessado por meio do link **[http://editais.ifsul.edu.br/index.php?c=lista&id=587.](http://editais.ifsul.edu.br/index.php?c=lista&id=587)**

Sempre que entender necessário, particularmente no caso de não haver candidatas/os cujos projetos tenham sido inabilitados ou de não ser interposto recurso à

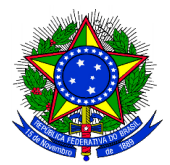

# classificação preliminar, **a Comissão Executiva poderá readequar os prazos previstos para execução deste Edital**.

Os casos omissos serão decididos pela Comissão Executiva do Edital.

#### **14.CRONOGRAMA**

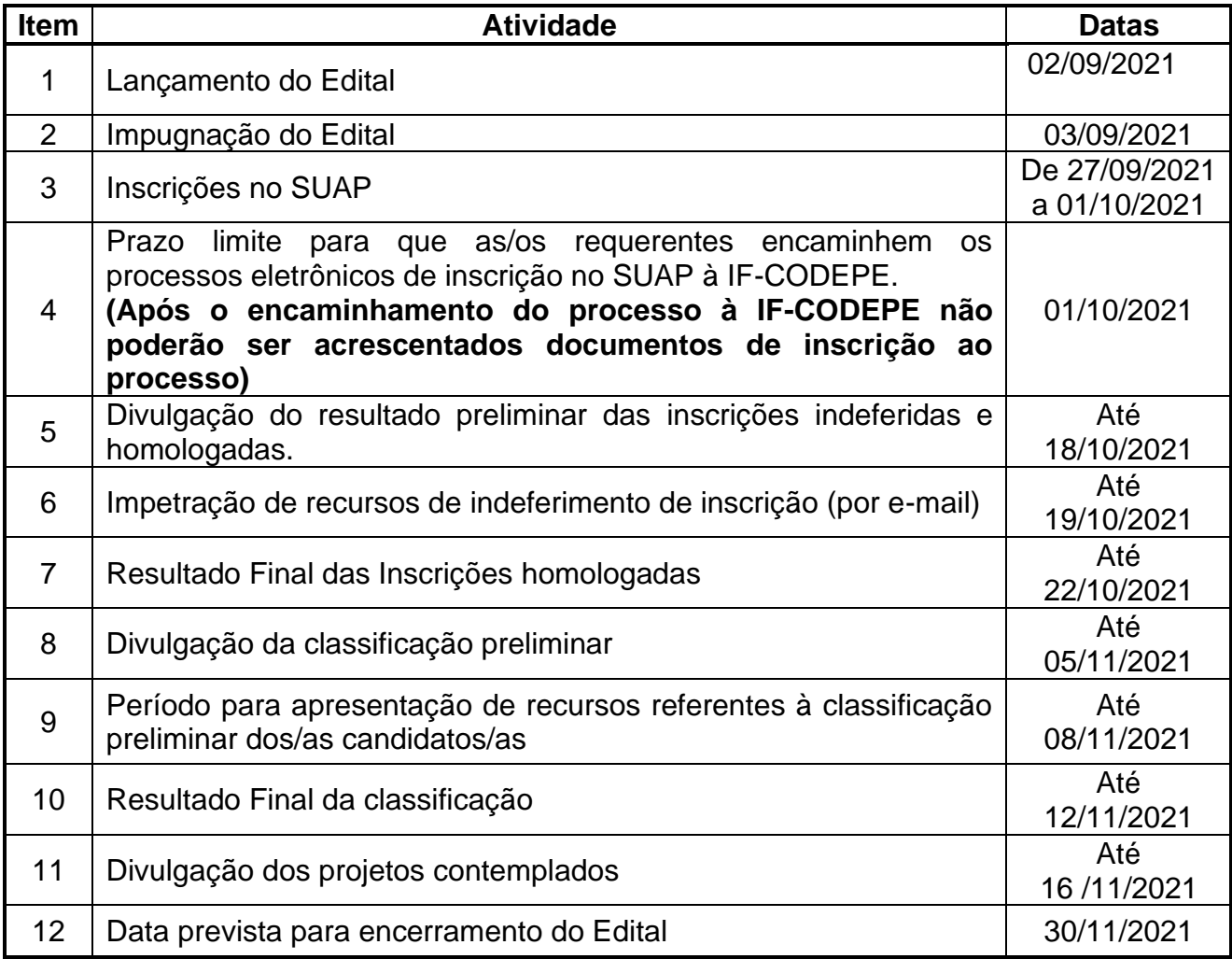

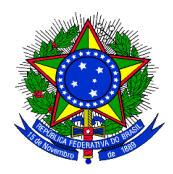

# **15. ANEXOS**

1 - Instrução Normativa nº 03/2018.

Pelotas, 02 de setembro de 2021.

#### Thiago da Rosa Giusti Pró-Reitor de Gestão de Pessoas

#### Ernesto Monteiro Perez Pró-Reitor de Administração e de Planejamento em exercício

\* Assinado no original

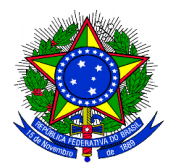

# **INSTRUÇÕES EDITAL PROGEP/PROAP – IFSUL - N° 01/2021**

# **1) INSTRUÇÕES ÀS/AOS CANDIDATAS/OS PARA CRIAÇÃO E ENCAMINHAMENTO DE PROCESSO ELETRÔNICO NO SUAP**

É de total responsabilidade da/do requerente a criação, tramitação e acompanhamento do processo eletrônico que deverá ser composto dos documentos obrigatórios para a inscrição, constantes no Edital, bem como a digitalização dos documentos que assim o exigirem, de forma íntegra e legível, respeitando os prazos previstos no cronograma de execução.

# **CRIAR DOCUMENTO ELETRÔNICO DE INSCRIÇÃO NO SUAP**

Para criar o documento eletrônico, deve-se seguir os seguintes passos:

## **PASSO 1:**

Acessar o portal do IFSul – Espaço do Servidor – SUAP (Acesso ao Sistema). Inserir login e senha.

## **PASSO 2:**

Acessar no SUAP, o menu DOCUMENTOS/PROCESSOS – Documentos Eletrônicos – Documentos;

Na tela exibida, clicar no botão **"Adicionar Documento de Texto"**, localizado no canto superior direito;

Deve-se preencher os campos obrigatórios (\*) do formulário:

- 1) Tipo do Documento: **"Formulários PROGEP"**.
- **2)** Modelo: **"Formulário de Inscrição - Apoio Financeiro/Termo de Ciência e Compromisso"**.
- 3) Nível de Acesso: **"Público"**.
- 4) Assunto: **"Inscrição para Apoio Financeiro – Edital PROGEP/PROAP Nº 01/2021"**.
- 5) Clicar em: **"Salvar e continuar editando"**; aparecerá na tela o Formulário de Inscrição – Apoio Financeiro/Termo de Ciência e Compromisso . Clicar em: **"Editar texto"** para iniciar o preenchimento do formulário de inscrição; O cabeçalho já estará preenchido, vinculado ao Sistema SIAPE com os dados funcionais das/os

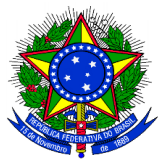

servidoras/servidores. Se houver necessidade de correção, já o faça neste momento.

- 6) Após o preenchimento de todos os dados solicitados no Formulário de Inscrição e do preenchimento do Termo de Ciência e Compromisso, clicar em **"Salvar e Visualizar"**.
- 7) Verifique e confira se o documento foi preenchido corretamente
- 8) Após, clique em: **"Concluir" – "Assinar" – "Finalizar"**.
- 9) O documento será finalizado após a conclusão destes procedimentos.

#### **PASSO 3:**

Após a criação do documento eletrônico, clicar em: **"Criar Processo".**

- 1) Interessados: "Digitar, somente, seu nome como pessoa interessada".
- 2) Tipo de Processo: Selecionar a opção, por meio do botão **"Buscar"** (já existe um pré-cadastro no sistema SUAP, escolha: **"Pessoal: Apoio Financeiro"** e clicar em **"Confirmar"**.
- **3)** Assunto: Digitar **"Inscrição para Apoio Financeiro – Edital PROGEP/PROAP Nº 01/2021."**
- 4) Nível de Acesso: **"Público"**.
- 5) Setor de Criação: Selecione o **"Setor de Criação"**, usualmente aparecerá o setor em que a servidora ou o servidor está lotada/o e cadastrada/o no SUAP.
- 6) Classificações: O Sistema preenche automaticamente.

Após clicar no botão **"Salvar"**, para criar o processo eletrônico. Você será redirecionada/o para o processo eletrônico criado.

Nesta tela já estará anexado o documento de Inscrição/Termo de Ciência e Compromisso, pois o documento ao ser finalizado deu origem ao processo.

## **PASSO 4:**

Nesta tela deverão ser anexados, ainda, **os demais documentos obrigatórios** para inscrição (9.3.2; 9.3.3; 9.3.4; 9.3.5 e 9.3.6). Certifique-se que os documentos estejam salvos em **formato PDF**.

Para anexar esses documentos no processo, localizar a aba **"Documentos"**, na parte inferior da tela, e clicar no botão **"Upload de Documento Externo"**;

1) Em Dados do Documento preencher somente os campos solicitados que contenham asterisco\*: Arquivo: selecionar o formulário ou documento desejado;

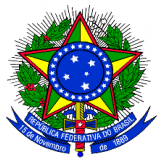

Tipo de conferência: selecionar **"Cópia Simples"**; Tipo: selecionar **"Documento"** e clicar em **"Confirmar"**; Assunto: preencher com o nome do formulário ou título do documento; Nível de Acesso: selecionar **"Público"**; Setor Dono e Responsável pelo Documento já estarão preenchidos automaticamente; Tipo de Assinatura: selecionar **"Assinatura por Senha"**;

- 2) Clicar em **"Salvar"**. Ao selecionar a opção **"Assinatura por Senha"**, é exibida a tela com campos obrigatórios de Perfil e Senha a preencher. Após, clicar no botão **"Assinar Documento"**;
- 3) Após a assinatura do documento, o sistema retorna à tela inicial do processo eletrônico, mostrando o arquivo anexado e informando quem assinou o documento.

**Importante:** Todos os documentos que integrarem o processo de inscrição do Edital deverão ser anexados **antes** do encaminhamento à IF-CODEPE.

# **PASSO 5:**

- 1) Encaminhar o processo eletrônico para o setor responsável (IF-CODEPE): clicar no botão **"Encaminhar"**, na opção **"Com despacho"**;
- 2) Na caixa de texto é exibida a tela para informar o seguinte despacho: **"Processo de inscrição no Edital PROGEP/PROAP Nº 01/2021 – Apoio Financeiro. Encaminho à CODEPE para análise e providências"**;
- 3) Preencher os demais campos obrigatórios(\*): Perfil: Selecionar o Perfil, précadastro no SUAP. Senha: Digitar a sua senha, a mesma usada para logar-se no SUAP. Buscar setor de destino por: Escolher a opção **"Auto Completar"**. Setor de destino: Digitar nesse campo **IF-CODEPE**;
- 4) Por fim, clicar no botão **"Salvar"**.

**Neste momento você efetuou a sua inscrição no Edital PROGEP/PROAP Nº 01/2021 – Apoio Financeiro.**

Em caso de dúvidas, entrar em contato com a CODEPE: **[ifs](mailto:ifs-codepe@ifsul.edu.br)[codepe@ifsul.edu.br](mailto:ifs-codepe@ifsul.edu.br)**.

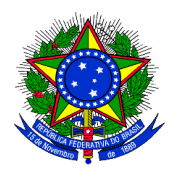

# **2) INSTRUÇÕES PARA PREENCHIMENTO DO FORMULÁRIO DE INSCRIÇÃO**

# **O CORRETO PREENCHIMENTO DO FORMULÁRIO DE INSCRIÇÃO E AS INFORMAÇÕES NELE REGISTRADAS SÃO DE EXCLUSIVA RESPONSABILIDADE DAS/OS CANDIDATAS/OS**.

# **1. DO PREENCHIMENTO DO FORMULÁRIO DE INSCRIÇÃO**

O Formulário de Inscrição é dividido em quatro seções: FUNCIONAL, DADOS DO CURSO, DADOS FINANCEIROS e CRONOGRAMA DE EXECUÇÃO FINANCEIRA.

- a) **FUNCIONAL** o/a servidor/a deverá selecionar as opções correspondentes, ou digitar, conforme solicitado. Todos os campos deverão ser preenchidos e as informações podem ser obtidas junto ao SUAP;
- b) **DADOS DO CURSO** os campos deverão ser preenchidos ou selecionados de acordo com as informações contidas no projeto de capacitação previamente deferido e o Projeto Pedagógico do respectivo curso.
- c) **DADOS FINANCEIROS** os campos deverão ser preenchidos considerando-se as informações contidas no Contrato firmado com a respectiva instituição de ensino, e ainda:

# **PARA O CUSTO TOTAL DO CURSO**

- **VALOR TOTAL DO CURSO**: corresponde ao valor nominal total contratado, conforme especificado no contrato no momento de sua assinatura;
- **NÚMERO DE MENSALIDADES**: corresponde ao total de mensalidades especificadas no contrato;
- **VALOR DE CADA MENSALIDADE**: corresponde ao valor nominal de cada mensalidade especificada no contrato;
- **NÚMERO DE TAXAS DE MATRÍCULA**: corresponde à quantidade de taxas de matrícula especificadas no contrato;
- **VALOR DA TAXA DE MATRÍCULA**: corresponde ao valor nominal das taxas de matrícula mencionadas em contrato. Nos casos em que os valores das taxas de matrícula sejam iguais aos valores das mensalidades, os valores correspondentes às Taxas de Matrícula deverão ser informados separadamente;
- **INÍCIO DO PAGAMENTO**: corresponde à data de vencimento da primeira taxa de matrícula/inscrição ou da primeira mensalidade, conforme especificado no contrato.
- **TÉRMINO DO PAGAMENTO**: corresponde à data de vencimento da última mensalidade, conforme especificado no contrato.

**IMPORTANTE**: O número de mensalidades multiplicado pelo valor de cada mensalidade, somado ao valor das taxas de matrícula, deverá corresponder ao valor total do curso.

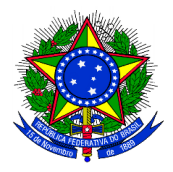

# **PARA OS VALORES REQUERIDOS**

**Considerar exclusivamente as mensalidades e taxas de matrícula vincendas a partir do segundo semestre de 2021**.

- **NÚMERO DE MENSALIDADES RESTANTES**: corresponde ao número de mensalidades vincendas a partir **do segundo semestre de 2021**;
- **VALOR DE CADA MENSALIDADE**: corresponde ao valor nominal de cada mensalidade vincenda a partir **do segundo semestre de 2021;**
- **NÚMERO DE TAXAS DE MATRÍCULA RESTANTES**: corresponde ao número de taxas de matricula vincendas a partir **do segundo semestre de 2021;**
- **VALOR DA TAXA DE MATRÍCULA**: corresponde ao valor nominal das taxas de matricula vincendas a partir **do segundo semestre de 2021;**
- **VALOR TOTAL REQUERIDO**: corresponde ao total resultante do número de mensalidades restantes multiplicado pelo valor de cada mensalidade, somado ao número de taxas de matrícula restantes multiplicado pelo valor nominal da taxa de matrícula;
- **DATA DO TÉRMINO DO PAGAMENTO**: corresponde à data de vencimento da última mensalidade, conforme especificado no contrato.
- **d) CRONOGRAMA DE EXECUÇÃO FINANCEIRA** as informações devem corresponder à quantidade e ao valor das mensalidades requeridas **a partir do segundo semestre de 2021.**

O preenchimento consiste em informar, para cada semestre, o número total de mensalidades e taxas de matrículas incluídas e valor nominal correspondente, iniciando-se pelo 2º semestre de 2021.

O valor requerido de cada semestre será obtido a partir da multiplicação do número de mensalidades do semestre pelo valor de cada mensalidade, acrescidos dos valores das taxas de matrícula, calculados em conformidade com os valores informados na Seção Dados Financeiros/Valores Requeridos.

A/o candidata/o deverá fazer a totalização tanto do número de mensalidades quanto dos valores requeridos de todos os semestres, até o final do curso.

**IMPORTANTE**: No momento da inscrição a/o candidata/o deve certificar-se de lançar, nas Seções **Dados Financeiros/Valores Requeridos** e **Cronograma de Execução Financeira**, os valores vigentes no 2º semestre de 2021, em conformidade com o **contrato atualizado** e **declaração da instituição de ensino** informando os valores vigentes das mensalidades - documentos obrigatórios para inscrição no Edital de Apoio Financeiro, conforme previsto no **item 9.3** do Edital PROGEP/PROAP Nº 01/2021.

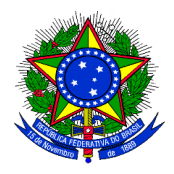

# **CONFORME DEFINIDO NO ITEM 12 DO EDITAL, APÓS A SELEÇÃO DOS PROJETOS NÃO PODERÁ OCORRER A ELEVAÇÃO DOS VALORES REQUERIDOS, QUE DEVERÃO SER ESPECIFICADOS NO FORMULÁRIO DE INSCRIÇÃO, CUJO PREENCHIMENTO E INFORMAÇÕES SÃO DE INTEIRA RESPONSABILIDADE DAS/OS CANDIDATAS/OS INSCRITAS/OS**.

EM CASO DE DÚVIDAS, ANTES DE REALIZAR SUA INSCRIÇÃO, ENTRE EM CONTATO COM A CODEPE PELO E-MAIL: ifs-codepe@ifsul.edu.br